How To Enable Wireless [Connection](http://docs2015.westpecos.com/go.php?q=How To Enable Wireless Connection Adapter On Windows 7) Adapter On Windows 7 >[>>>CLICK](http://docs2015.westpecos.com/go.php?q=How To Enable Wireless Connection Adapter On Windows 7) HERE<<<

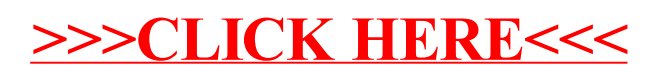